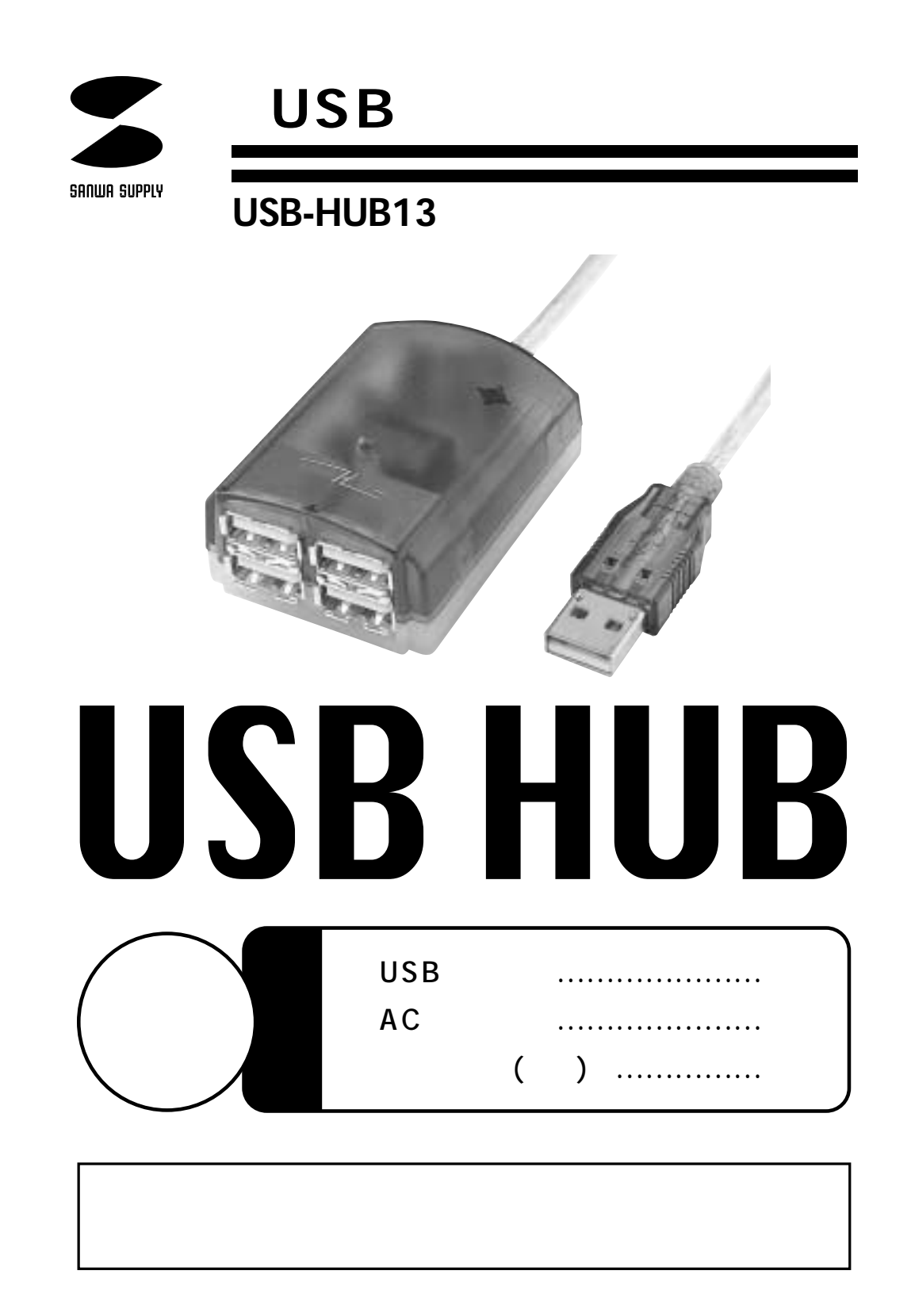

サンワサプライ株式会社

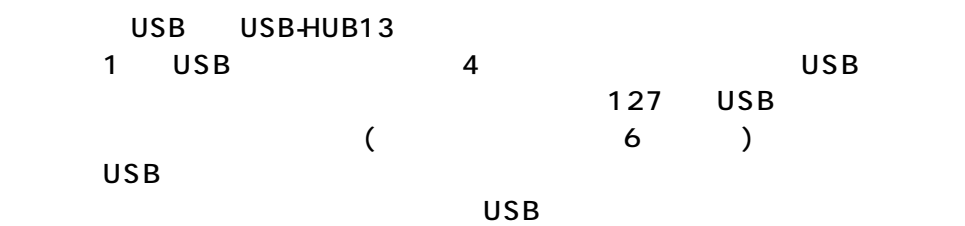

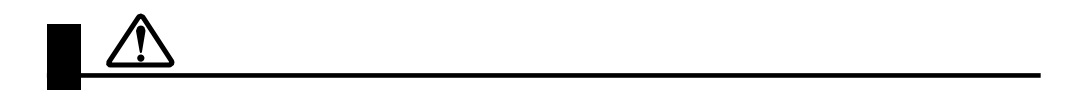

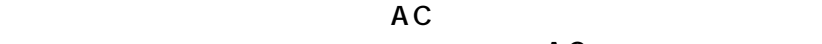

 $AC$ 

 $AC$ 

 $AC$ 

**1**

 $A C$ 

DOS/V NEC PC98-NX Apple iMac iBook Power Mac G4/G3 Power Book G3  $\overline{S}$  USB and  $\overline{S}$  USB and  $\overline{S}$ 

 $OS$  Microsoft $^{\circledR}$  Windows $^{\circledR}$  2000 98SE 98 MacOS 9.0 8.6 8.5

## USB  $\qquad \qquad$

1.Windows

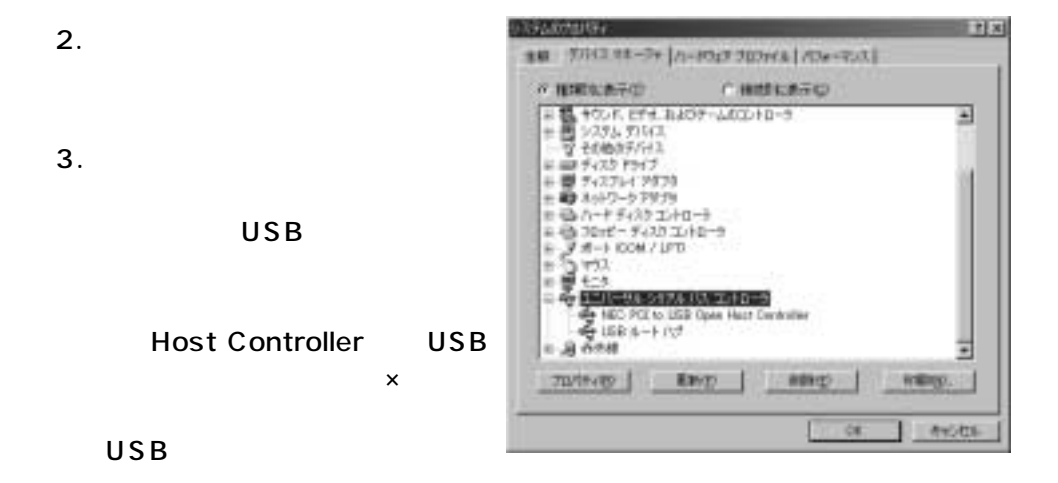

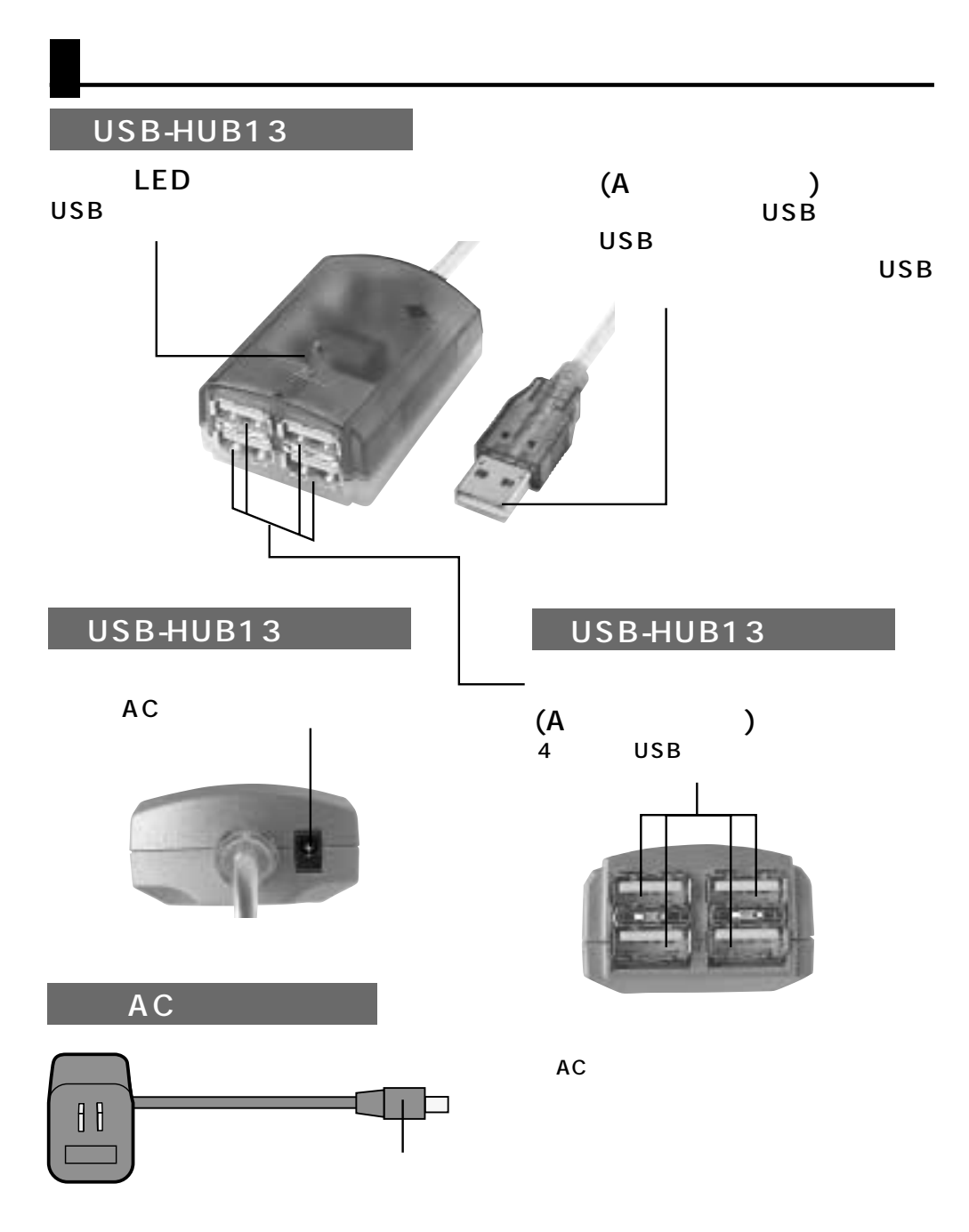

 $AC$ 

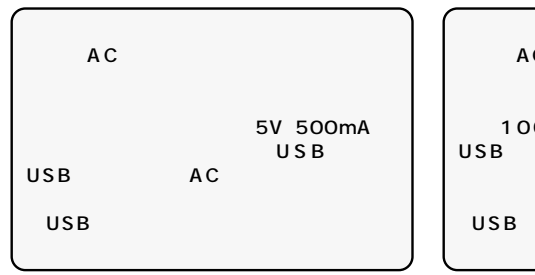

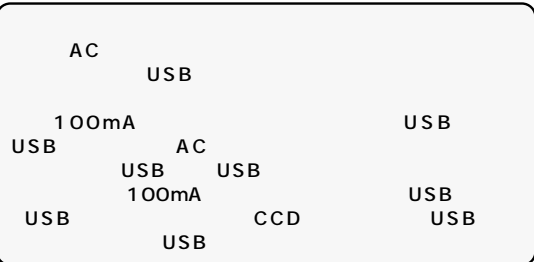

**3**

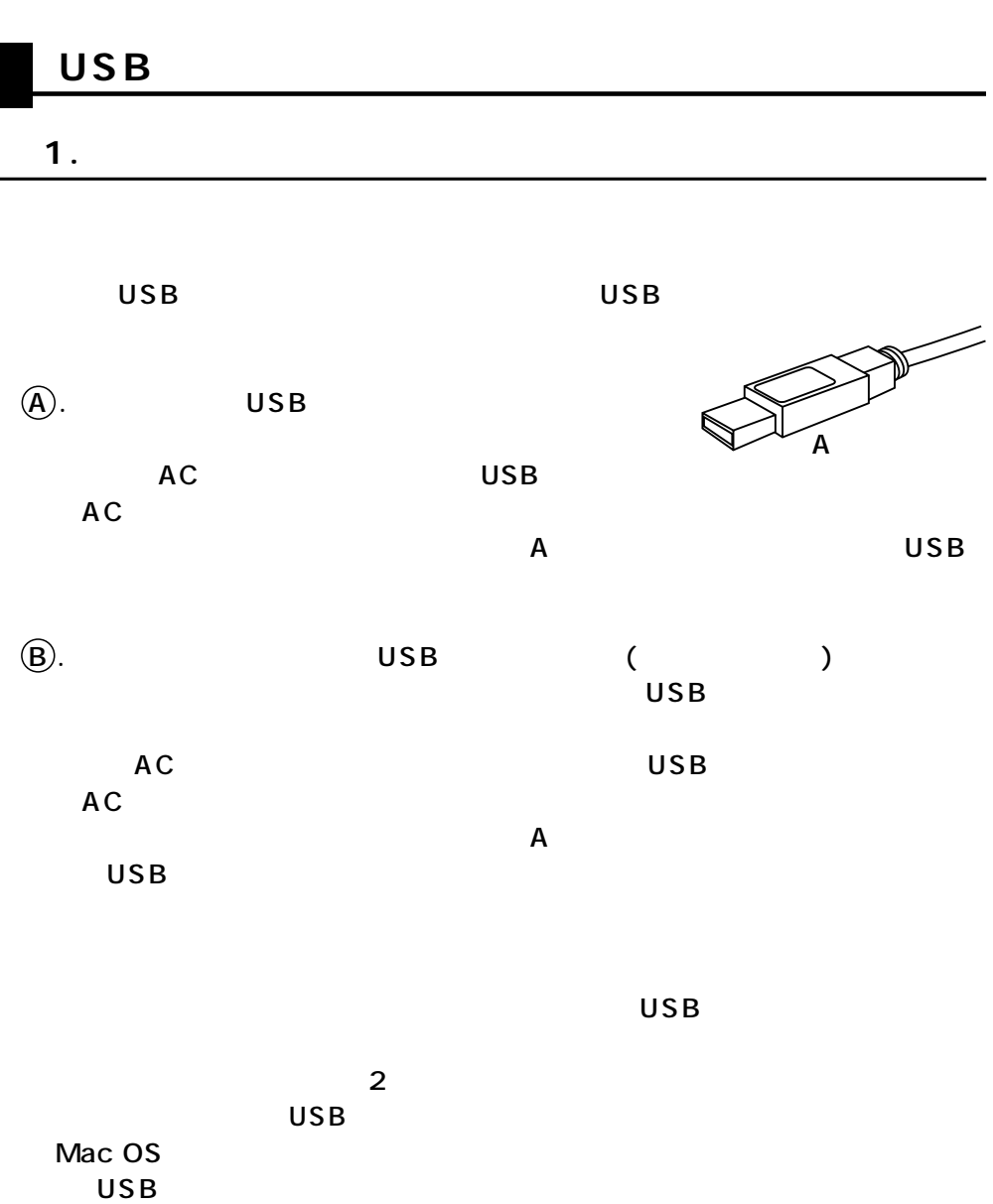

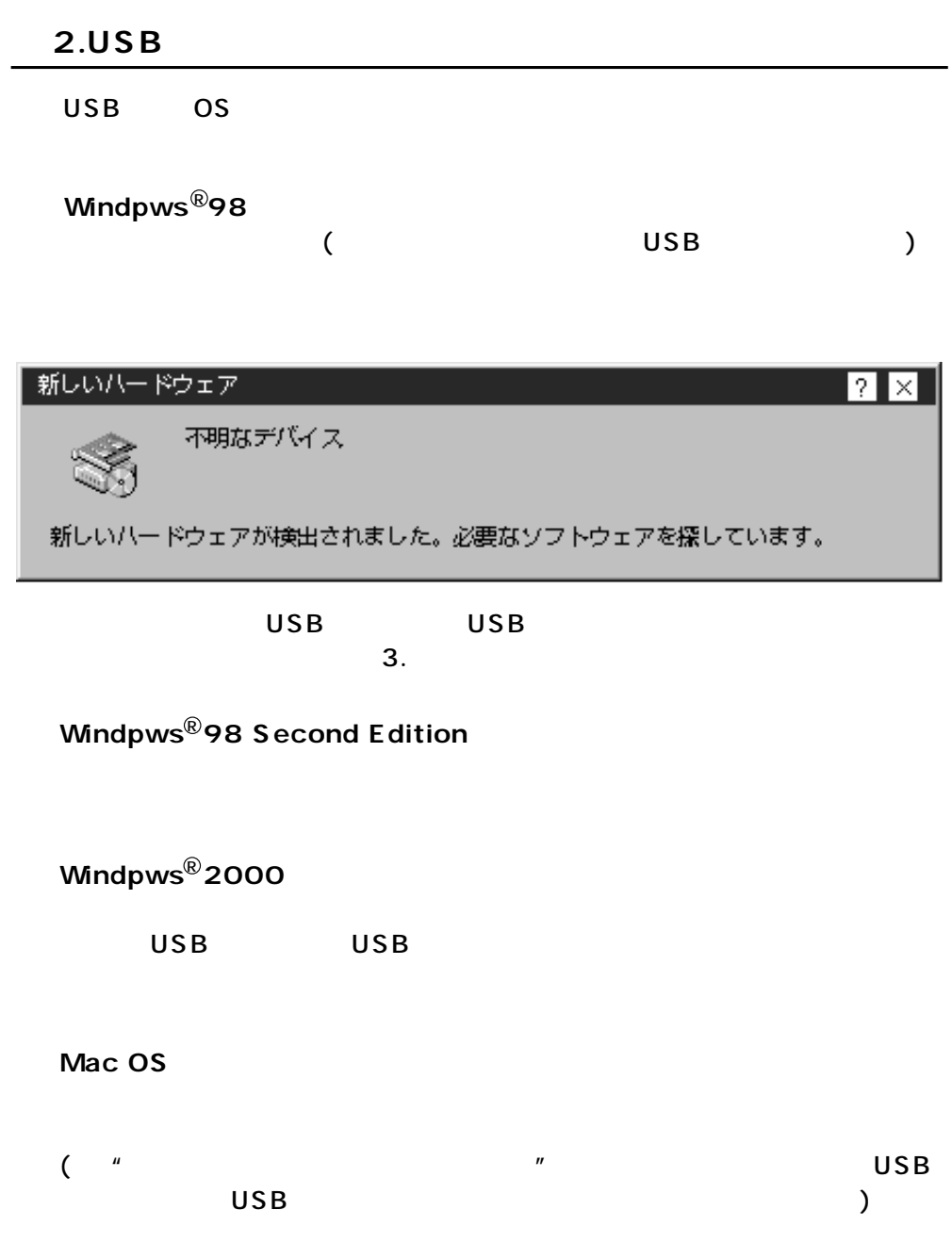

```
a 3. http://www.facebook.com/
```
Windows  $^\circledR$ 

トルシリアルバスコントローラ」ということに「コントローラ」ということに「一般USB

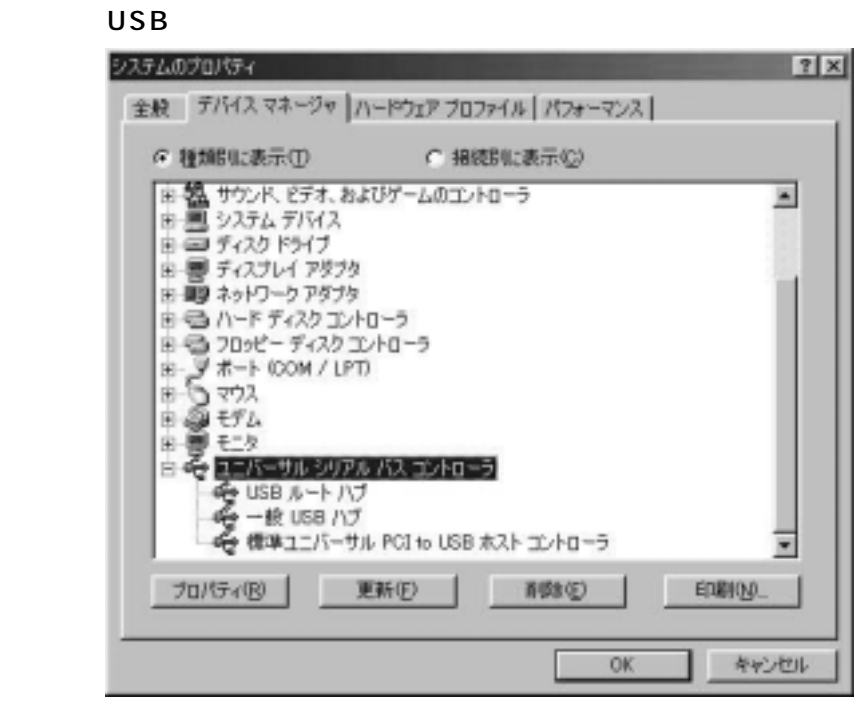

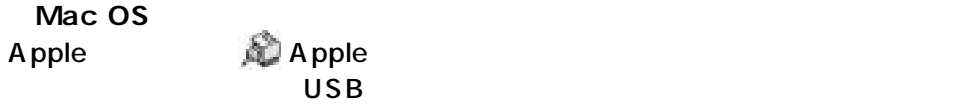

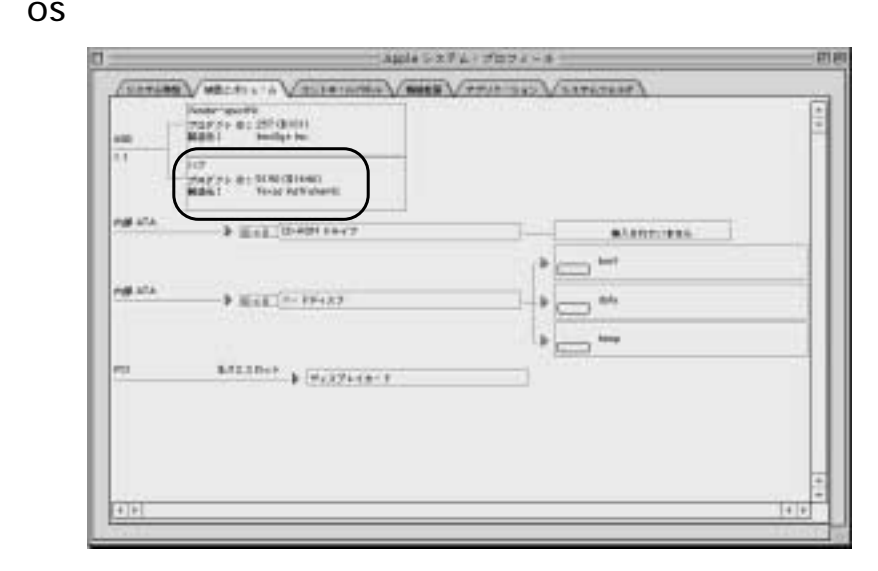

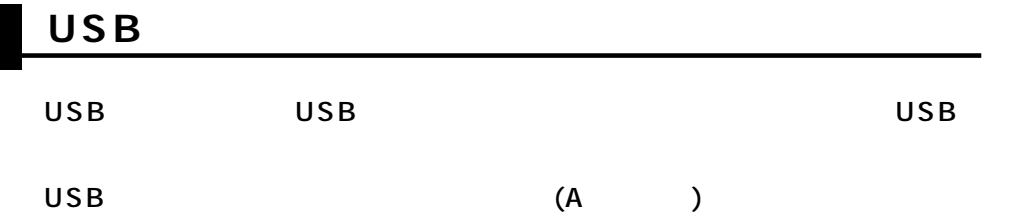

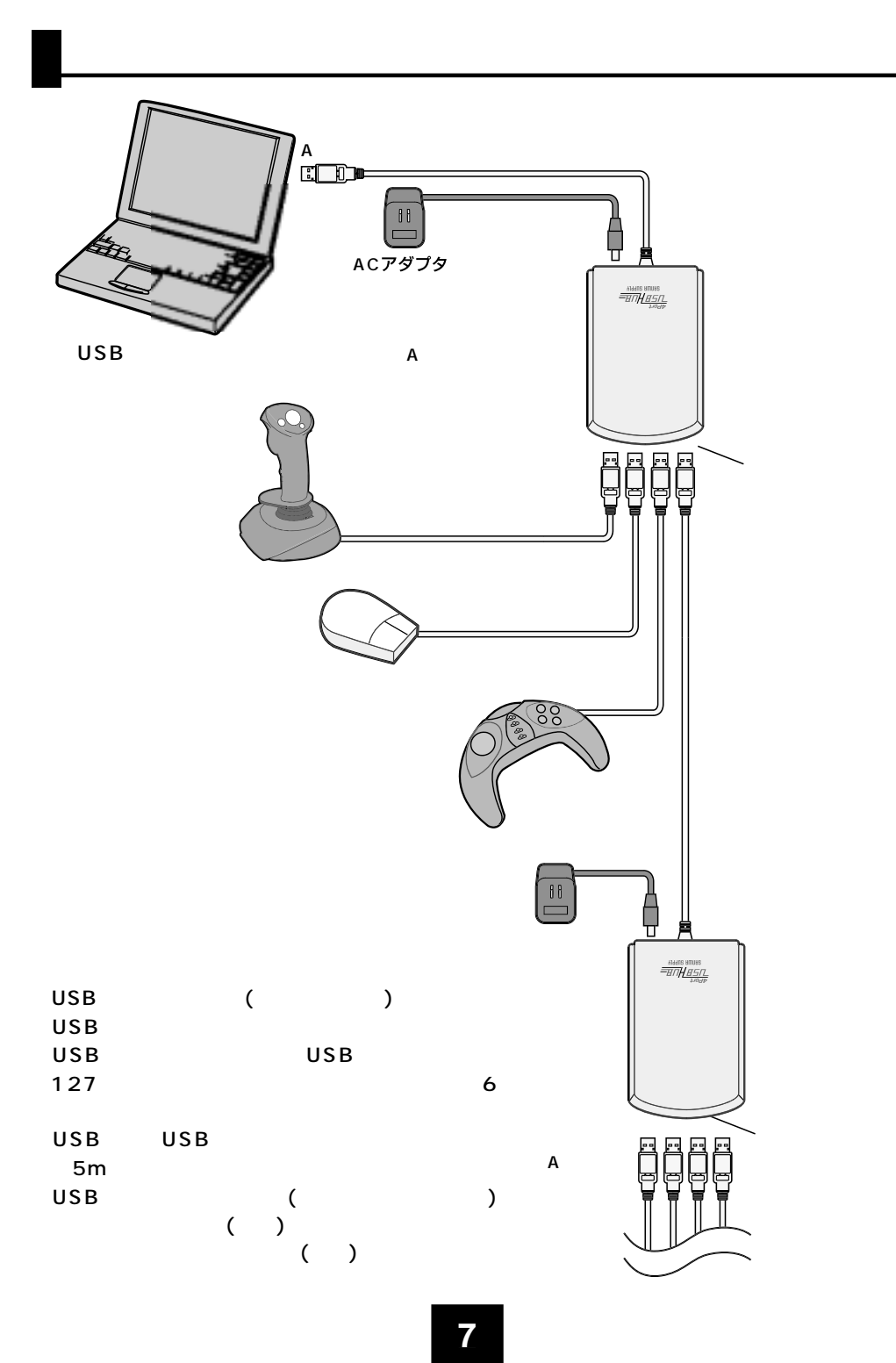

## USB

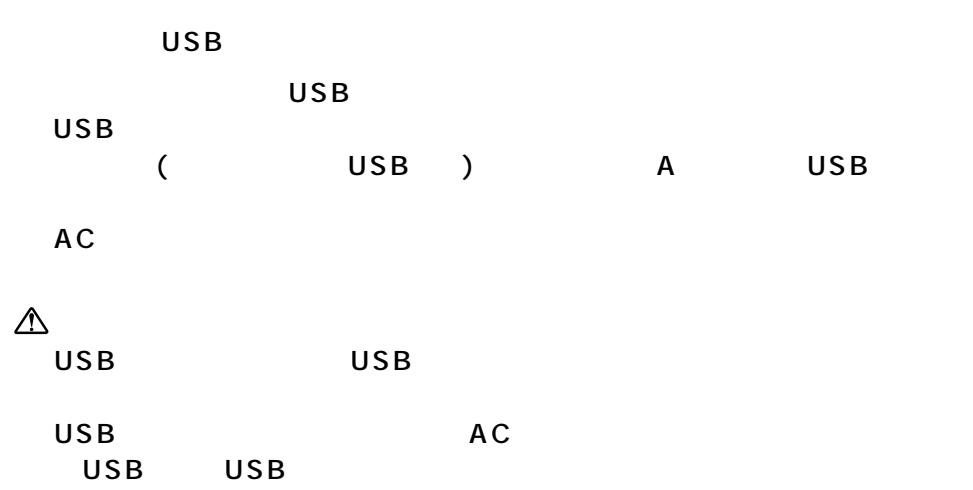

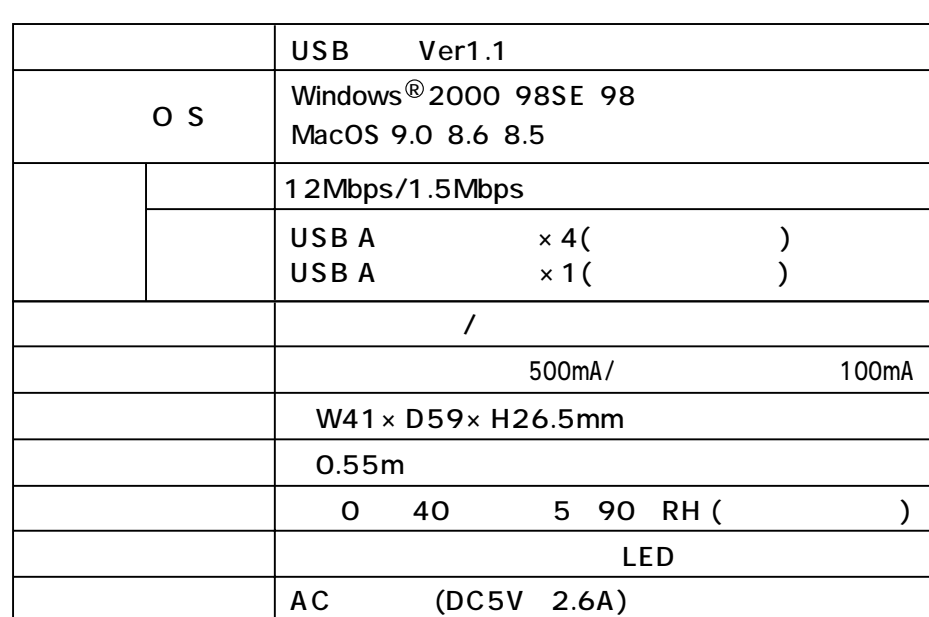

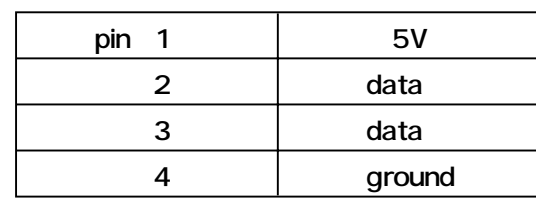